## **Vereinfachte Anleitung zur myMMX-Installation auf einem Android-Gerät**

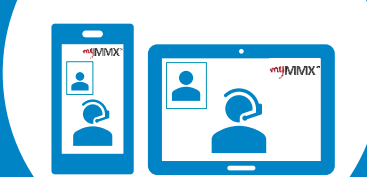

## pro com

 $\mathbf{5}$ 

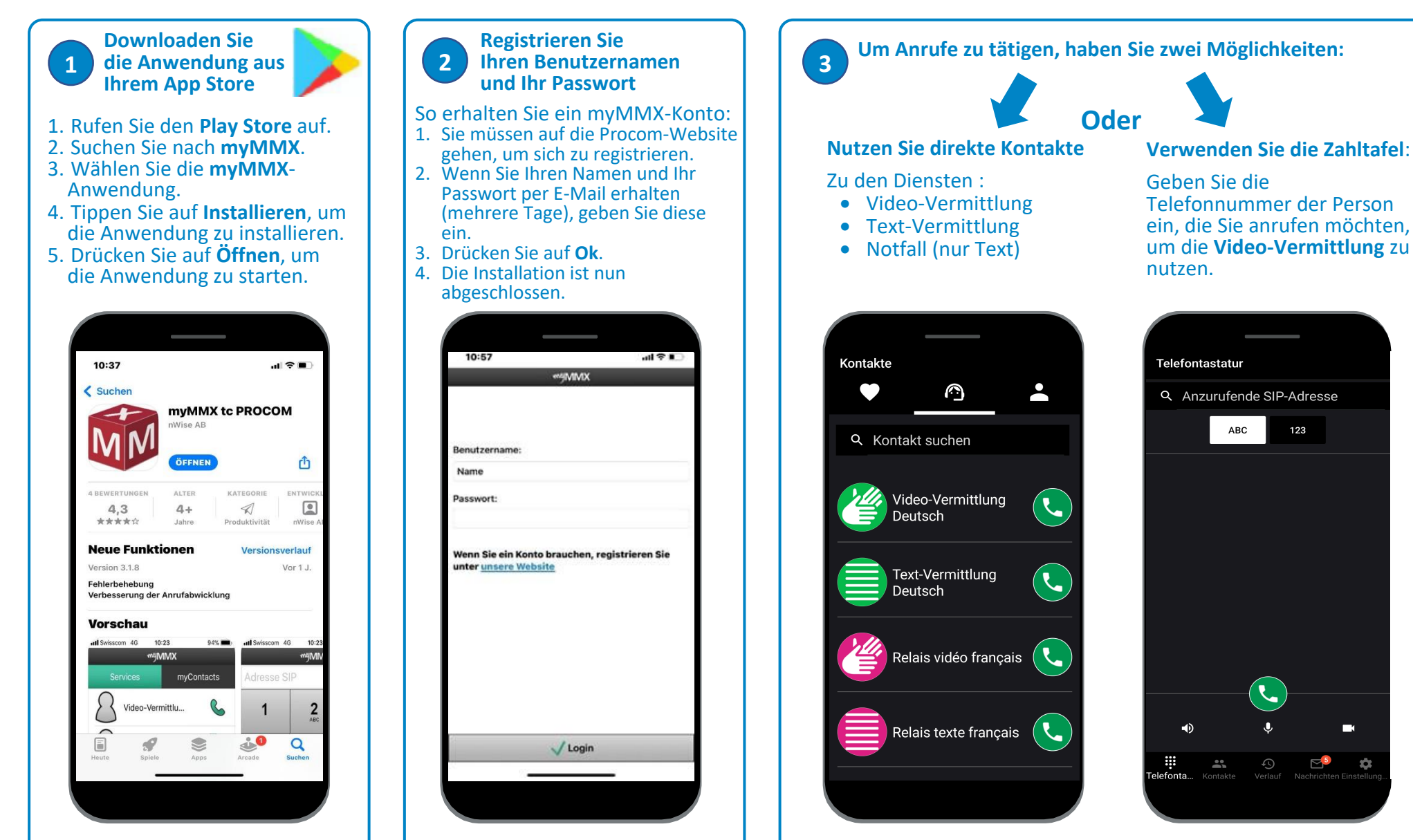

**Denken Sie daran, Ihrer Kontaktperson Ihre VideoCom-Nummer zu geben.**